# Overview of Travel Process

March 7, 2025

### **Contents**

- $\triangleright$  Travel Funding Flow
- $\triangleright$  Travel Process Checklist
- $\triangleright$  Details (5 W's & 1 H)
- $\triangleright$  Life Cycle of the Travel Request Authorization Form
- $\triangleright$  Travel Request Authorization Form
- $\triangleright$  Travel Budget Worksheet
- $\triangleright$  Requisitions
	- $\triangleright$  AP Type
	- $\triangleright$  Budget Code String & Definitions
	- Object No.
	- $\triangleright$  View
- $\triangleright$  Travel Interim Plan (3/1/25 5/31/25)
- $\triangleright$  Post-Travel (Close-Out) Checklist
- $\triangleright$  Reminders

### **Travel Funding Flow**

### **Staff & Faculty Travel Funding - Flow**

AP 6390

| <b>Travel Opportunity</b>                                                                                                    | <b>Travel Approval</b>                                                                                                    | <b>Funding Approval</b>                                                                                                    | <b>Funding Advance</b>                                                                                                    | <b>Travel Close-Out</b>                                                                                                    |
|----------------------------------------------------------------------------------------------------|----------------------------------------------------------------------------------------------------|----------------------------------------------------------------------------------------------------|----------------------------------------------------------------------------------------------------|----------------------------------------------------------------------------------------------------|
| Obtain Travel Request/<br>Authorization Form<br>Work with Traveler's<br>Department to Complete<br>and Submit Form & Travel<br>Budget<br>Department Routes Form for<br>Signatures | In State Signatures From:<br>Traveler<br>Direct Supervisor<br>Next In Line Dean or VP<br>Out-of-State Signatures<br>From:<br>Traveler<br>Direct Supervisor<br>Next In Line Dean or VP<br>President/Superintendent | Managing Department:<br>Obtains Travel Authorization<br>Submits Travel Requisition<br>Uploads support to<br>OneDrive<br>Uploads Travel Approval to<br>OneDrive | *Hotel, Registration Fees,<br>etc. Payable directly to<br>vendor will be at 100%.<br>Reference Travel PO#.<br>*Traveler: Budget Form<br>Advance, 85% for Traveler<br>cost if over \$50.00, ie. Food<br>& Mileage. Also items<br>Traveler has already paid for<br>(Flight, Hotel, Registration) | *Traveler closes out Budget<br>Form w/Dept. ALL receipts<br>required. Meal receipts<br>required, if Pcard used.<br>*Includes advances.<br>*Dept. submits packet to<br>Business Office with "Okay<br>to Pay" and Budget Center<br>signature. |
| <b>Travel Approval Form</b>                                                                                                    | <b>Travel Approval Form</b>                                                                                                    | <b>Requisition for PO</b>                                                                                                    | 10 Business Days Before                                                                                                    | 15 Days After Return                                                                                                    |
| Traveler & Department                                                                                                    | Department & Dean, Vice<br><b>President, President</b>                                                                                                    | Department, BC Manager,<br>Grant Manager, &<br><b>Business Office</b>                                                                                          | Traveler, Department,<br><b>Business Office</b>                                                                                                    | Traveler, Department,<br><b>Business Office</b>                                                                                                    |
| <b>Business Office Budget</b><br>Form/Creation Assistance:<br><b>John Martinez</b>                                                                                               | <b>Business Office: N/A</b>                                                                                                    | <b>Business Office PO</b><br><b>Assistance: John Martinez</b>                                                                                                  | <b>Business Office Advance</b><br><b>Requests: Patty Gonzalez</b>                                                                                                    | <b>Business Office Close Out</b><br>& Final Reimbursement:<br>John Martinez                                                                                                    |

RESOURCES: Staff & Faculty Travel Funding - Flow<https://www.napavalley.edu/about/administrative-services/business-finance/documents/stafffacultytravelfundingflow091123.pdf>

### **Travel Process – Checklist**

- □ Complete Travel Authorization/Request Form
- **Q** Submit Requisition
- Upload Support Documents **as a packet** (travel authorization/request form, travel budget worksheet, announcements, agendas) in Self-Service File Name Format: REQ #, Traveler Name, Conference/Workshop Name Date of Submission (i.e. REQ0000000 Smith, John - PAPA Conference 081423)
- Obtain Purchase Order #
- □ For Flights and/or Lodging; and/or Car Rental reservations (NOTE: car rentals will need prior approval by email from V.P. of Administrative Services) – please see interim plan beginning March 1, 2025 through May 31, 2025. For further information, refer to [AP 6390](https://go.boarddocs.com/ca/nvccd/Board.nsf/goto?open&id=CVDTPU777800) under "Other Transportation Expenses" and "Lodging & Hotel Accommodations" for additional guidance.
- OPTIONAL: Request Advance (85% for mileage & meals; 100% directly to vendor) w/ travel budget worksheet & support documents (vendor invoices) and copy of Purchase Order to Accounts Payable 10 business days prior to travel date
- $\Box$  Post-Travel / Closing submit to Accounts Payable the travel budget worksheet & support documents (applicable receipts)

### **Travel – Details (5 W's & 1 H)**

**WHO** – Submit a requisition for EACH individual

**Description** 

- **WHAT** Name of event
- **WHEN** Travel Dates
- **WHERE** City, State (for Out-of-State travel NEED Superintendent/President's approval)
- **WHY** Purpose of trip

**HOW** - Estimated Expenses

- $\Box$  Registration Fee
- Mileage (R/T) annual adjustment commences every January 1<sup>st</sup>, sometimes a mid-year adjustment commences July 1<sup>st</sup>
- □ Bridge Toll
- Parking Fee (Garage/Facility)
- □ Airfare
- **Q** Airport Parking
- □ Car Rental / Shuttle (if needed, but will need prior approval by email from V.P. of Administrative Services)
- $\Box$  Lodging (NO VRBO or Airbnbs see webpage "Travel Restrictions")
- Lodging Parking Fee
- Meals (B/L/D) use per diem amounts (see webpage "Meal Reimbursement Per Diem Amounts")

RESOURCES:

AP 6390 Travel<https://go.boarddocs.com/ca/nvccd/Board.nsf/goto?open&id=CVDTPU777800>

Travel Restrictions (see webpage – under "Travel") <https://www.napavalley.edu/about/administrative-services/business-finance/forms-guidelines.html> Travel Info.<https://www.napavalley.edu/about/administrative-services/business-finance/forms-guidelines.html>

### **Travel – Life Cycle of the Travel Request Authorization Form**

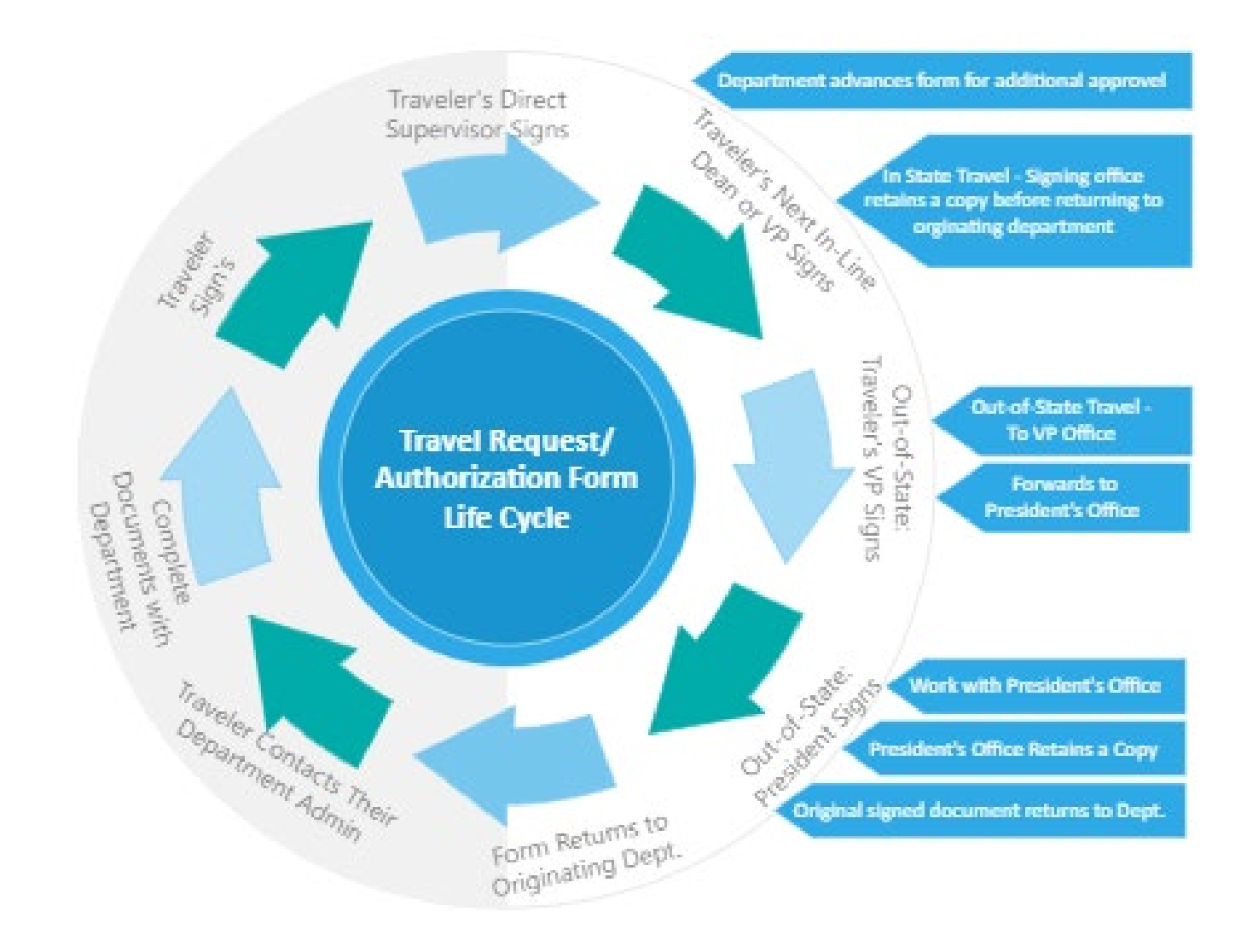

RESOURCES: Travel Approval/Authorization Documents Life Cycle [https://www.napavalley.edu/about/administrative-services/business](https://www.napavalley.edu/about/administrative-services/business-finance/documents/travelapprovalauthordocslifecycle091123.pdf)[finance/documents/travelapprovalauthordocslifecycle091123.pdf](https://www.napavalley.edu/about/administrative-services/business-finance/documents/travelapprovalauthordocslifecycle091123.pdf) 

### **Travel – Travel Request Authorization Form**

 $\Diamond$ 

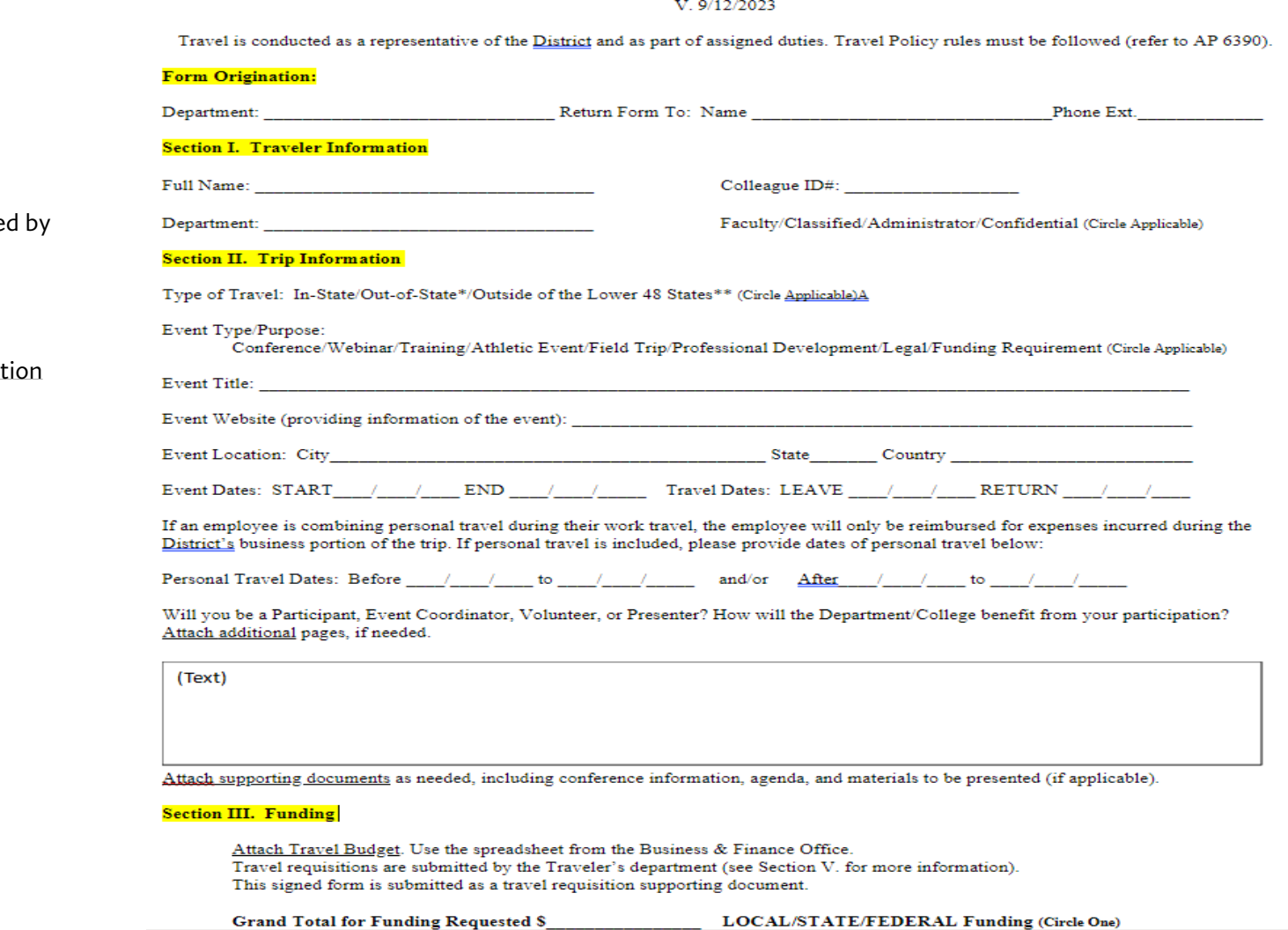

TRAVEL REQUEST/AUTHORIZATION FORM - Out-of-District/Overnight Travel

RESOURCES: Travel Request/Authorization Form (see webpage, under "Travel / Forms" – automatically downloads with e-signature) [https://www.napavalley.edu/about/administrative](https://www.napavalley.edu/about/administrative-services/business-finance/forms-guidelines.html)[services/business-finance/forms-guidelines.html](https://www.napavalley.edu/about/administrative-services/business-finance/forms-guidelines.html)

1<sup>st</sup> STEP Form needs to be complete Traveler and signed by approvers, depending on location of travel.

#### Also, **complete "Travel Budget Worksheet"** and attach to authorizat form when circulated for signatures.

**Documentation Backup:**

Obtain a source document for every expense line item claimed for the requisition packet.

### **Travel – Travel Budget Worksheet**

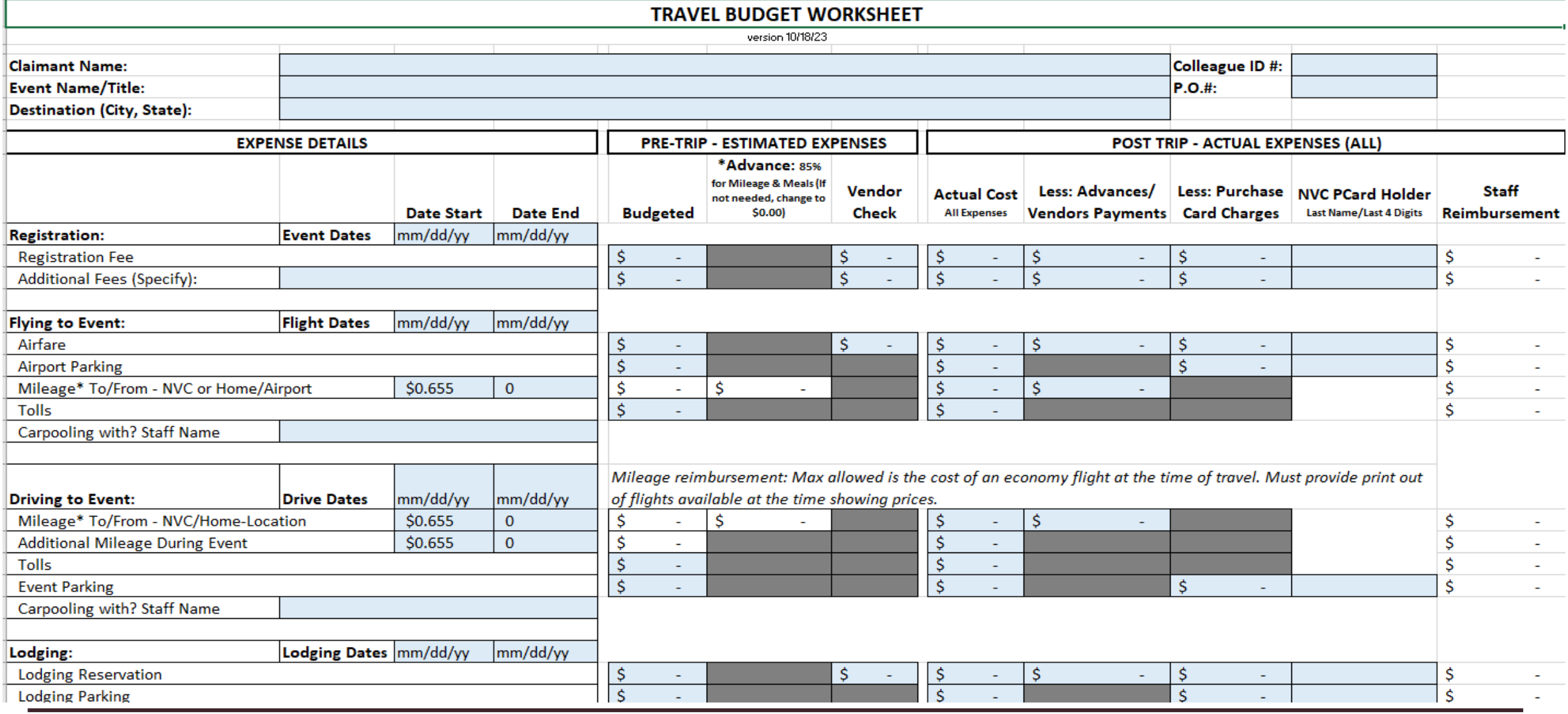

RESOURCES: Travel Budget Worksheet (see webpage, under "Travel / Forms" – automatically downloads) [https://www.napavalley.edu/about/administrative-services/business](https://www.napavalley.edu/about/administrative-services/business-finance/forms-guidelines.html)[finance/forms-guidelines.html](https://www.napavalley.edu/about/administrative-services/business-finance/forms-guidelines.html)

### **Travel - Requisitions**

#### Colleague Self-Service

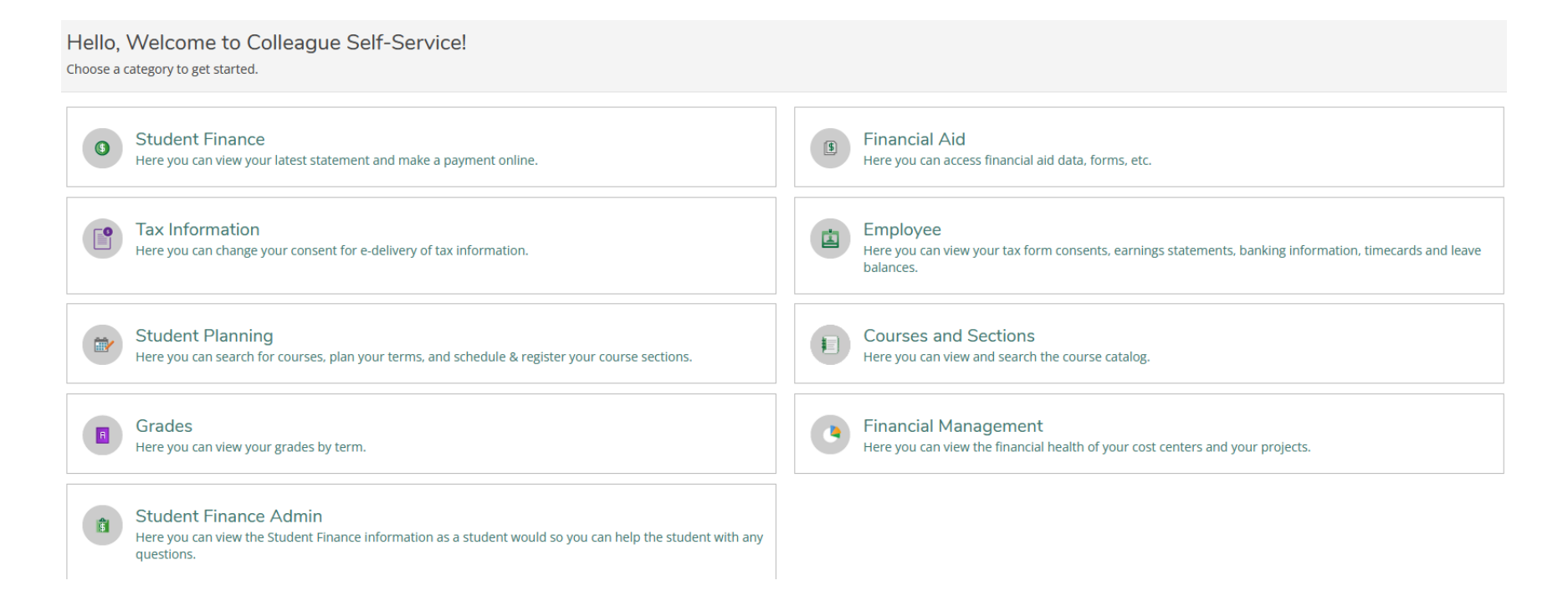

# **Travel - Requisitions**

Colleague Self-Service

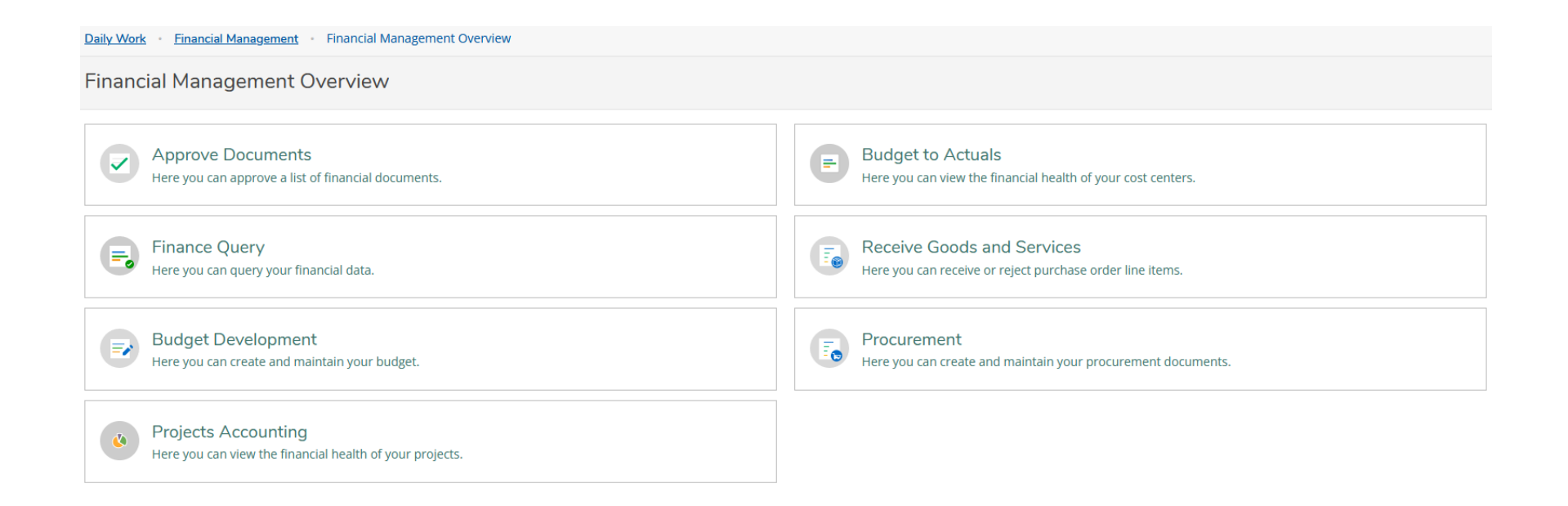

### **Travel - Requisitions (Create)**

#### Colleague Self-Service

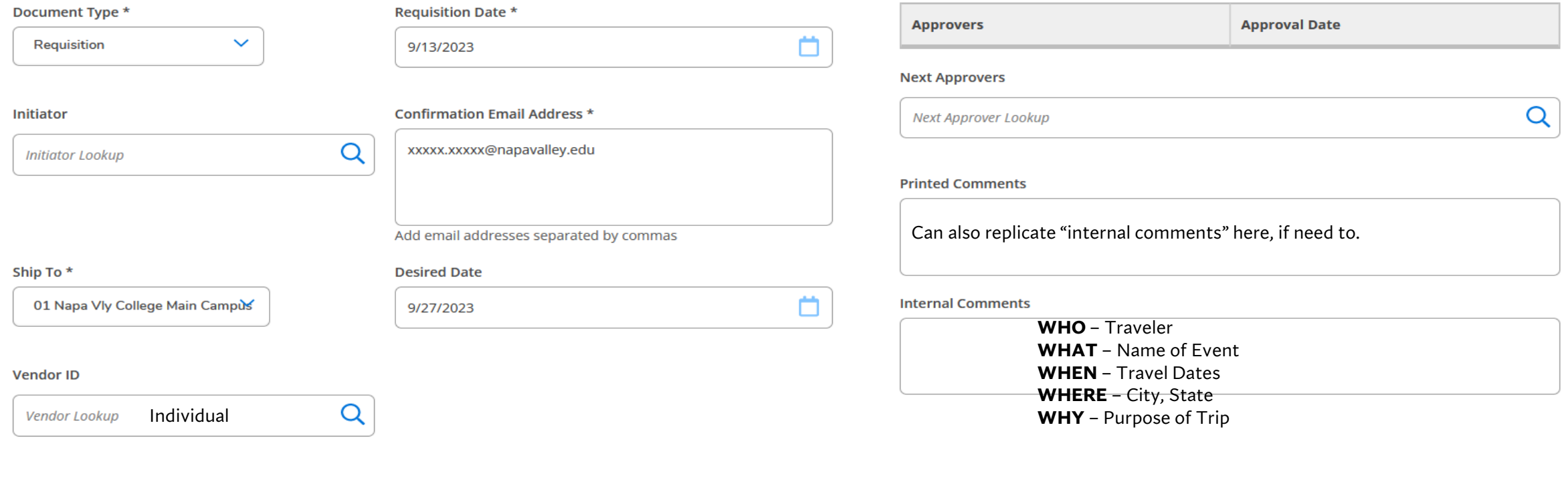

 $\ddot{\phantom{1}}$ 

AP Type TR11 Travel, Unrestricted Fund 1Y

**AP Type:** begins w/ TR #

 $\checkmark$ 

**Tax Code 1 NO SALES TAX** 

**Tax Code 2** 

None

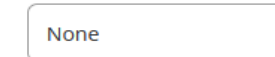

# **Travel - Requisitions (AP Type)**

#### **AP Type begin w/ TR#:**

Use the following AP Types for requisition entry. Not Applicable to Fund 41, 79, 82, or 83.

**TR11** – Travel, Unrestricted (District) Funds, Fund 11

Use with codes beginning with Fund 11: 11-XXXXXX-XXXX-552XX-XXXX

**TR12** – Travel, Restricted Funds, Fund 12

Use with codes beginning with Fund 12: 12-XXXXX-XXXX-552XX-XXXX

**TR71** – Travel, ASNVC, Fund 71

Use with codes beginning with Fund 71: 71-XXXXX-XXXX-552XX-XXXX

**TR72** – Travel, ASNVC Student Rep Fee, Fund 72

Use with codes beginning with Fund 72: 72-XXXXX-XXXX-552XX-XXXX

**TR79** – Travel, Trust Accounts, Fund 79

Use with codes beginning with Fund 79: 79-XXXXXX-XXXX-9XXXX-XXXX

### **Requisitions – Budget Code String & Definitions**

For **NEW** or to **CONFIRM** budget code, schedule mtg. w/ Controller.

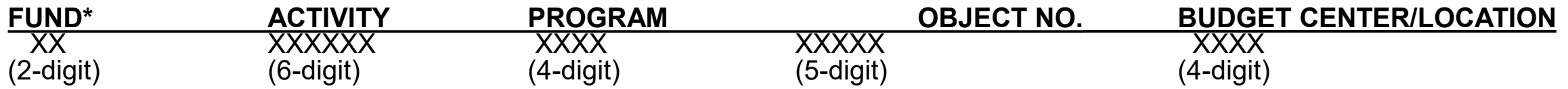

(A) **FC – FUND** A two-character code used to differentiate between the District's accounting funds.

(B) **ACTIVITY** A six-character code representing the instructional activities defined in the Chancellor's Office Taxonomy of Program (TOP). It also designates the administrative and support activities of the District. This field is used for the required state level reporting by activity and object set forth on form CCFS311.

(C) **PG – PROGRAM** A four-character code used to identify different special programs/projects in order to meet state, federal, and internal reporting requirements. It also designates the funding source of the programs.

(D) **OBJECT OF EXPENDITURE** A five-character code representing the general ledger class and the object of expenditure (revenue, assets, liability, and fund equity categories) prescribed by the Budget and Accounting Manual for California Community Colleges. The first character identifies the General Ledger class; the next two characters conform to state codes; and the last two characters provide additional detail for internal use.

(E) **BUDGET CENTER** A four-character code representing the various organizational units of the District. The first character represents the major division of organizational units; the next two characters identify the cost centers within each major division and the fourth character identifies the location associated with each budget center.

# **Travel - Requisitions (Object No.)**

#### **55210 Conferences and Seminars – Out-of-State & International** (*NEW)*

Include all expenditures associated with conferences and major seminars such as meals, transportation, hotel, registration fees, parking, bridge tolls, etc.

Out-of-State Travel requires Superintendent/President approval; International Travel requires Board of Trustees approval

#### **55211 Conferences and Seminars**

Includes registration fees for Online Seminars or Conferences.

Include all expenditures associated with conferences and major seminars such as meals, transportation, hotel, registration fees, parking, bridge tolls, etc.

No lodging reimbursed for under 50 miles of primary residence. No meals reimbursed for travel within 30 miles of work site.

#### **55212 Travel**

No lodging reimbursed for under 50 miles of primary residence. No meals reimbursed for travel within 30 miles of work site.

In-District Travel: Cost of mileage & parking within the district incurred when travel inside district boundaries is required in the performance of assigned duties.

Out-of-District Travel: Cost of mileage and associated costs incurred when travel outside district boundaries is required in the performance of assigned duties. Other associated costs include necessary meals, parking fees and bridge toll.

#### **55214 Field Trips (Students)**

This includes mileage and all reimbursable expenses in connection with field trips. Reimbursable expenses may include meals, lodging, bridge tolls, and parking fees.

#### **55215 Transportation, Board & Lodging (Athletics, Study Abroad, and DAS only)**

This includes mileage and all reimbursable expenses in connection with inter-collegiate athletics. Reimbursable expenses may include meals, lodging, bridge tolls and parking fees.

# **Travel - Requisitions (Create)**

#### Items

Cancel

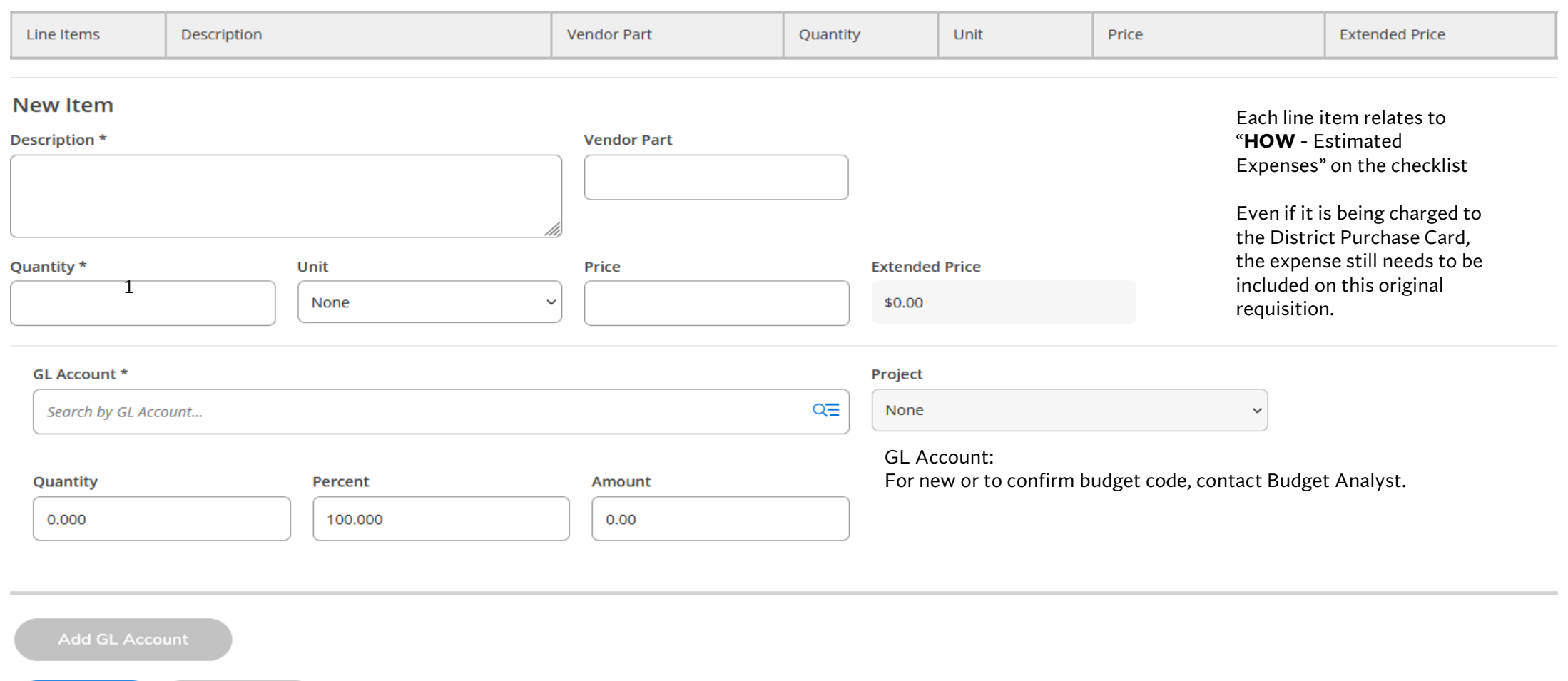

RESOURCES: Travel Guidance - Coding & Tips<https://www.napavalley.edu/about/administrative-services/business-finance/documents/travelguidancecodingtips091123.pdf>

### **Travel – Requisitions (Create) – SAMPLE of Line Items**

#### **Items**

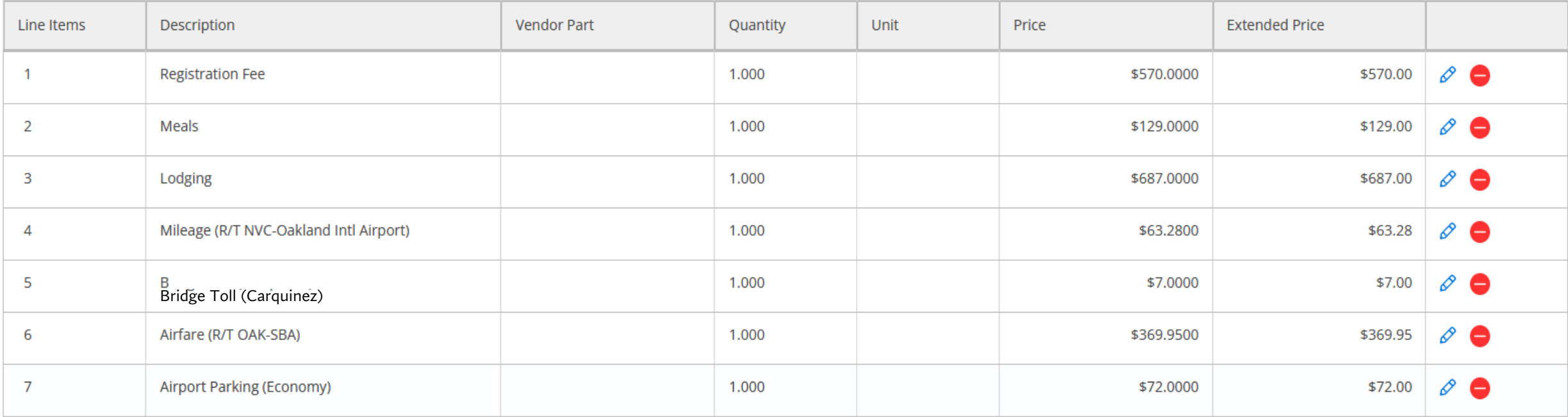

# **Travel - Requisitions (View)**

Requisition Status

- Not Approved awaiting approval tree (prompt next in line approver to approve requisition)
- Outstanding awaiting review and P.O. creation
- PO Created requisition has been created to a PO  $#$

**MUST** do periodic checks on status to follow-up on requisition process.

Purchase Order Status

- Outstanding awaiting receiving and invoicing
- Accepted items have been received
- Invoiced invoice has been received and voucher to pay has been created by Accounts Payable
- Paid check has been issued
- Reconciled check related to this has been reconciled within Colleague once cleared with bank
- Closed P.O. has been closed
- Void PO. has been voided

### **Travel – Interim Plan**

#### **March 1, 2025 through May 31, 2025**

Pcards will be **temporarily** used for the following:

- Flights
- Lodging
- Car Rental (if needed, but will need prior approval by email from V.P. of Administrative Services)

The **regular travel process** will continue for reimbursements on the following expenses:

- Registration Fee
- Airport Parking
- Mileage
- Tolls
- Event Parking
- Lodging Parking
- Alternative Transportation
- Car Rental Fuel
- Meals

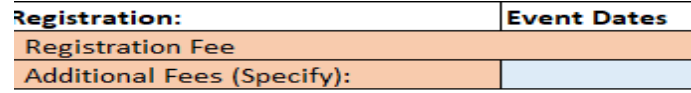

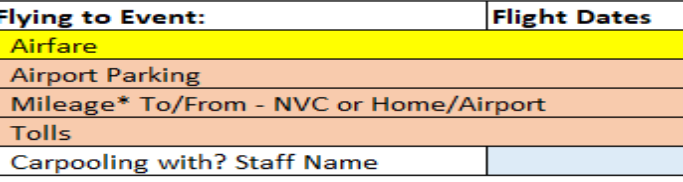

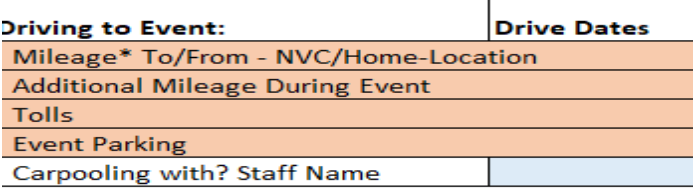

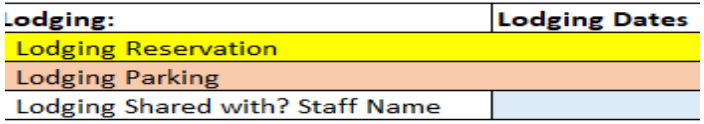

**Fransportation During Event:** Mass Transit/Taxis/Uber/Lyft (Not Applicable for Meals if prov Car Rental (with VPAS Approval)

**Car Rental Fuel** 

Meals\* - Use Chart Below

Breakfast (total)

Lunch (total)

Dinner (total)

**NOTE:** Currently in process of establishing a vendor to handle flights, lodging, and car rental reservations.

Stay tune for updates.

Temporary Adjustment to Travel and Purchase Card Policies Memo [https://www.napavalley.edu/about/administrative-services/business](https://www.napavalley.edu/about/administrative-services/business-finance/documents/memotempadjtotravelpurchasecdpolicies.pdf)[finance/documents/memotempadjtotravelpurchasecdpolicies.pdf](https://www.napavalley.edu/about/administrative-services/business-finance/documents/memotempadjtotravelpurchasecdpolicies.pdf)

### **Post Travel (Close-Out) – Checklist**

When submitting to Accounts Payable, the packet should be in the following order:

- $\Box$  Travel Budget Worksheet
- Travel Authorization/Request Form complete "Post Trip Actual Expenses (ALL)" \*Also accounts for Meal reimbursement (receipts not required; will only be reimbursed "per diem" amounts) **NOTE:** tips are non-reimbursable
- $\Box$  Footnotes Attach (if needed) to explain documentation
- $\Box$  Agenda (helps determine non-reimbursable meals)
- $\Box$  Mileage (include directions with mileage total)
- $\Box$  Parking at Event, Lodging, or Airport receipt (if receipt is not an option, then a photo of parking charge signage will be acceptable)
- □ Bridge Toll (receipt or copy of FasTrak statement showing transaction)
- Transportation receipts (Uber, Lyft, Taxi) **NOTE:** tips are non-reimbursable

**Also include,** even if it was paid in advance:

- $\Box$  Registration receipt note submission date on receipt
- $\Box$  If the District Purchase card was used due to no other option, then include a copy of the statement showing the charges related to the travel and copies of receipts related to the purchase card transactions.
- $\Box$  PO Attach a copy as the <u>last page</u> of document
- □ Staple all documents together (NO PAPERCLIPS)
- $\Box$  Submit close-out packet to Accounts Payable

### **Travel – Reminders . . .** *"It's all about efficient planning"*

**NOTE**: The Business & Finance Office ONLY APPROVES the funding for the travel, NOT the approval to attend the travel.

#### **Prior to Travel**

- NON-REIMBURSABLE expenses: meals outside the per diem amount, alcoholic beverages, tips, fuel (unless it is for a car rental), WI-FI (see I.T. for hotspot access). etc.
- Traveler submits Travel Request/Authorization form to their department.
- Once Travel Request/Authorization form has been approved, department submits a requisition for the traveler.
- Upload Support Documentation **as a PACKET** in Self-Service
	- □ Travel Request/Authorization form
	- □ Travel Budget worksheet
	- $\Box$  Event announcements, agenda, maps, affiliated quotes

File Name Format: REQ #, Traveler Name, Conference/Workshop Name Date of Submission (i.e. REQ0000000 Smith, John - PAPA Conference 081423)

- Requisition is approved and the P.O. is created.
- For Flights and Lodging; car rentals (if needed) please see interim plan beginning March 1, 2025 through May 31, 2025.

#### **Advance Payments**

- For Vendor Payments 100% directly to vendor. Confirm a W9 is on file. If not, submit a complete and signed W9 form & "Vendor Application" to the Business & Finance Office (email: [john.martinez@napavalley.edu\)](mailto:john.martinez@napavalley.edu)
- For Advance Payments can receive an 85% advance for meals and mileage, Submit Travel Budget worksheet indicating advance along with hardcopies of support documents referencing the assigned P.O. # to Accounts Payable <u>10</u> business days prior to travel date

#### **Post Travel**

• Travel Close-Out - submit Travel Budget worksheet along with hardcopies of ALL detailed invoices/receipts (NOT quotes or estimates) related to the travel to Accounts Payable with "Okay to Pay", Signature, and P.O. # directly on invoices/receipts (this also includes detailed receipts/statement related to the District Purchase Card charges).